## Müşteri Senetleri Parametreleri

Müşteri Senetleri Parametreleri, Finans Bölümü'nde, "Kayıt/Müşteri Senetleri" menüsünün altında yer alır. Müşteri Senetleri Parametreleri bölümünde kaydedilen bilgiler, "Müşteri Senetleri" modülünün kullanımında yardımcı olur. Müşteri Senetleri Parametre kayıtları, işaretlenen seçimler doğrultusunda işlem görür.

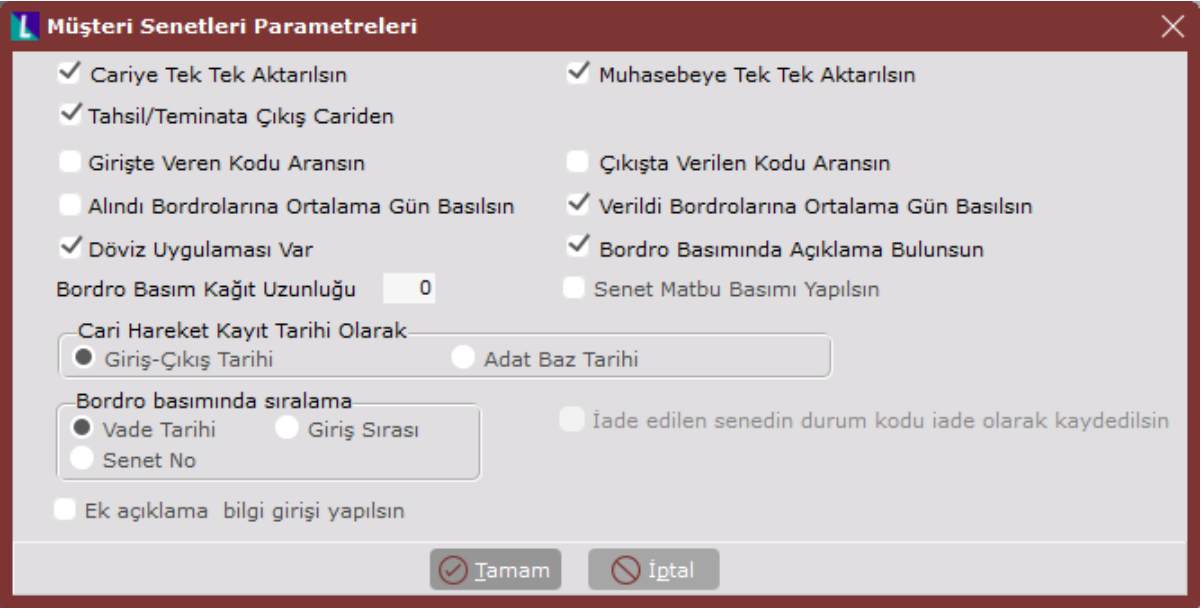

Müşteri Senetleri Parametreleri ekranında yer alan alanlar ve içerdiği bilgiler aşağıdaki şekildedir:

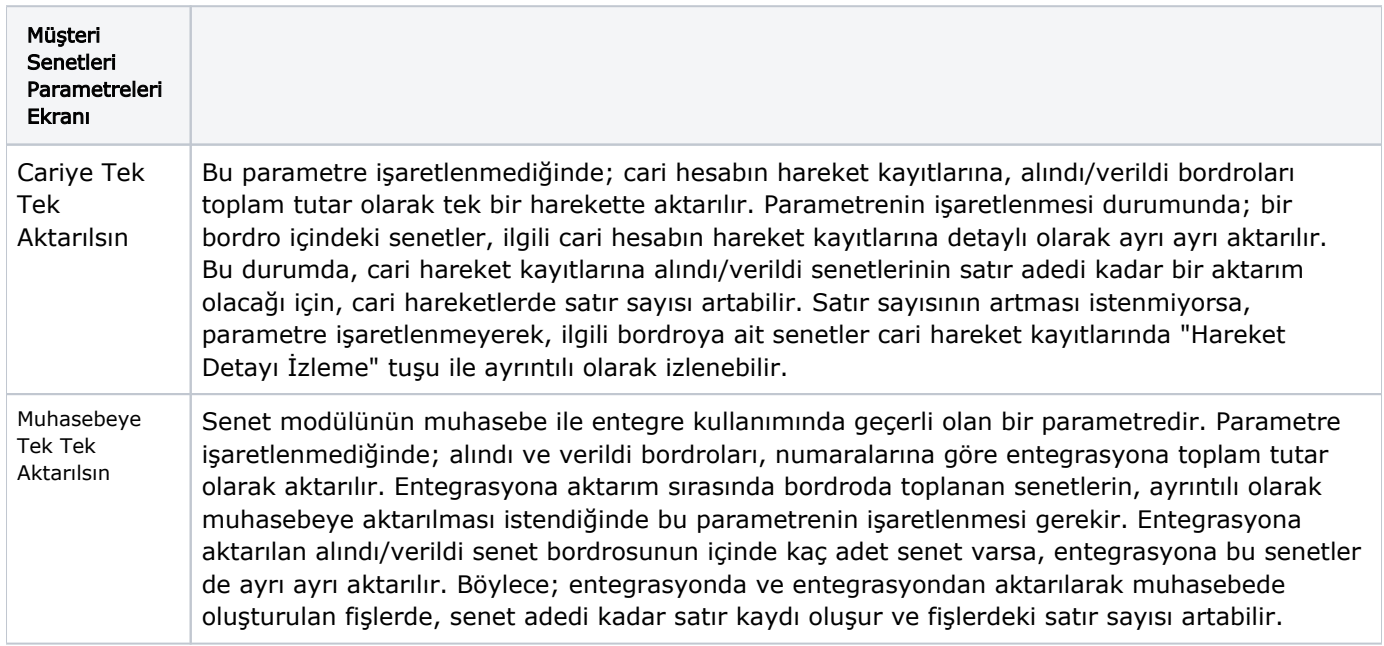

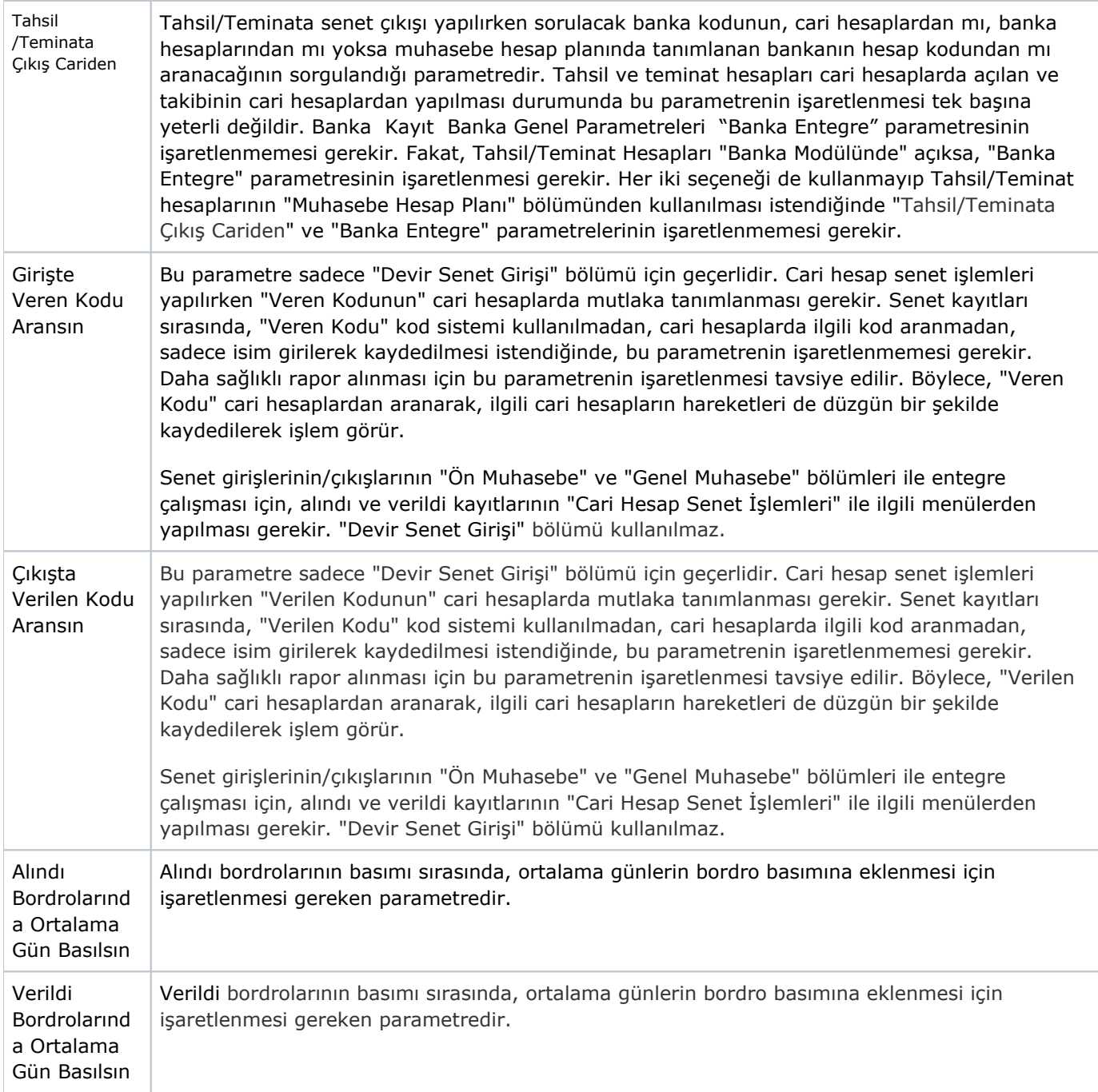

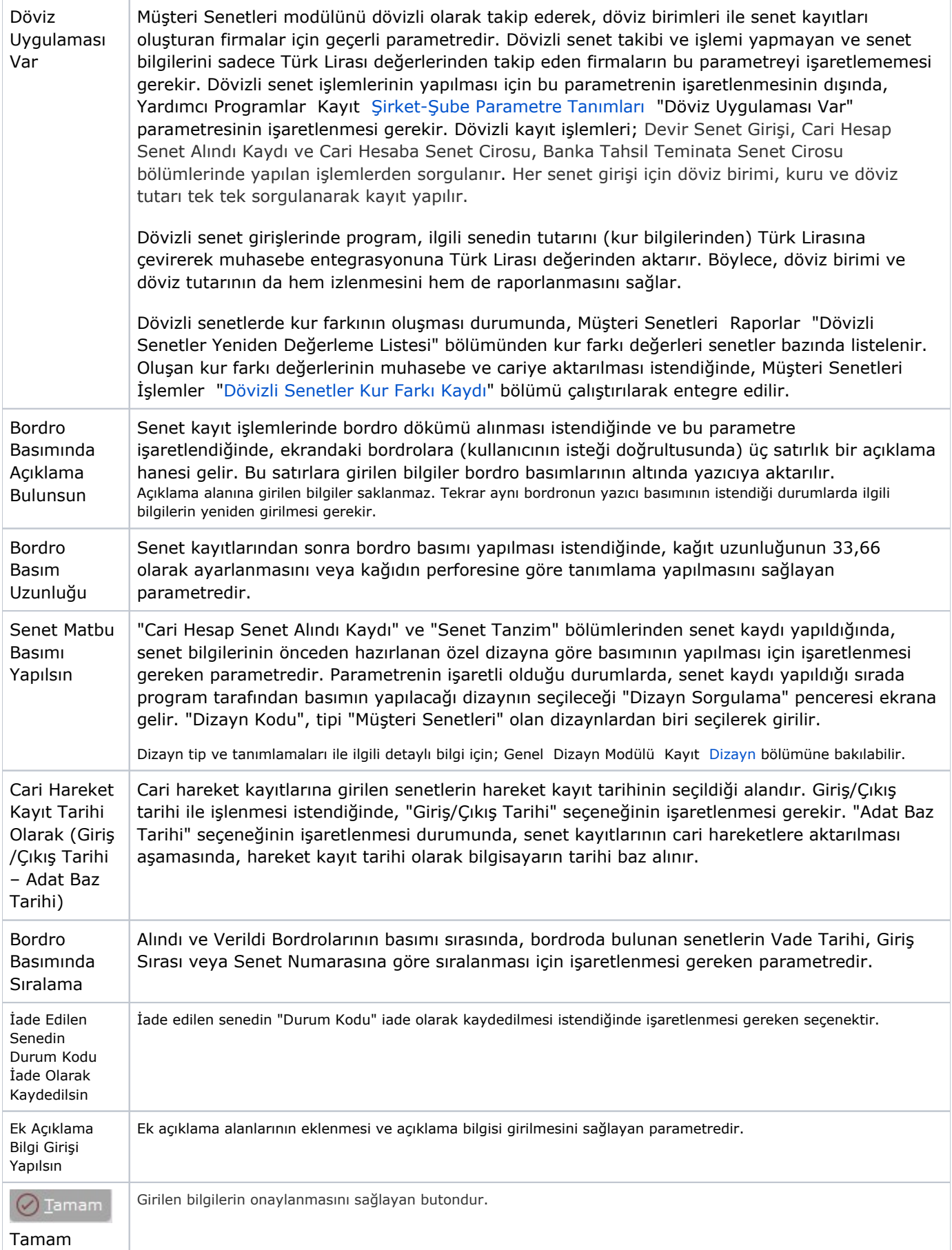

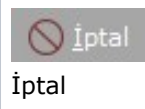

Girilen bilgilerden vazgeçilmesi halinde ekrandan çıkmak için kullanılan butondur.